- 1. Correction des exercices suivants du chapitre 14 sur les représentations graphiques ( se trouve sur les pages suivantes ) :
	- o ex n°4 p.131 du cours du chapitre 14
	- o ex n°5 p.131-132 du cours du chapitre 14
- 2. Cours à travailler ( se trouve sur les pages suivantes ) :
	- o Chapitre 17 : Opérations sur les nombres décimaux
		- **III.** Multiplications et divisions
			- 1. Rappels
			- 2. Multiplier et diviser par 10 ; 100 ; 1 000 ( propriétés n°3 ET n°4 )

#### **REMARQUE TRES IMPORTANTE :**

Pour vous aider à mieux comprendre comment multiplier ou diviser par 10 ; 100 ; 1 000 , je vous conseille fortement de vous aider d'un objet qui s'appelle le « glisse nombre » que vous trouverez en cliquant sur le lien suivant ( ou en faisant un copier-coller de l'adresse internet ) :

#### <https://mathix.org/glisse-nombre/>

Une fois sur le site, il suffit de rentrer dans la case tout en haut le nombre de départ que vous souhaitez multiplier ou diviser par 10 ; 100 ou 1000.

Ce nombre s'affichera alors 2 fois dans le tableau en-dessous. Vous pourrez ensuite faire « glisser » les chiffres du premier nombre du tableau vers la gauche ou vers la droite en cliquant dessus.

Par exemple il faudra faire glisser les chiffres d'une colonne vers la gauche si vous souhaitez multiplier le nombre de départ par 10 , ou bien les faire glisser de deux colonnes vers la droite si vous voulez diviser le nombre par 100.

**Si vous ne comprenez pas comment utiliser le « glisse-nombre, surtout dîtes-le moi lors de ma classe virtuelle pour que je vous explique car ce n'est pas compliqué du tout.**

- 3. Exercices à effectuer avant le prochain cours de maths ( le corrigé sera dans le dossier du prochain cours ) :
	- o ex n°1 p.175 du cours du chapitre 17
	- o ex n°2 p.176 du cours du chapitre 17
- 4. Exercices facultatifs sur LABOMEP pour progresser :
	- o Mission étoile n°54

# **6 ème - Exercices sur le chapitre 14 ( corrigés )**

# **Exercice n°4 p.131 du cours ( corrigé ) :**

- 1. Quelle température faisait-il :
	- Au début ?  $6^{\circ}$ C
	- Au bout d'une heure de chauffage ?  $12^{\circ}$ C
	- Au bout de deux heures de chauffage ?  $16^{\circ}$ C
- 2. environ  $2 h 20 min$
- 3. Environ  $23^{\circ}$ C au bout d'environ 7  $h$  30  $min$
- 4.  $2^{\circ}C$

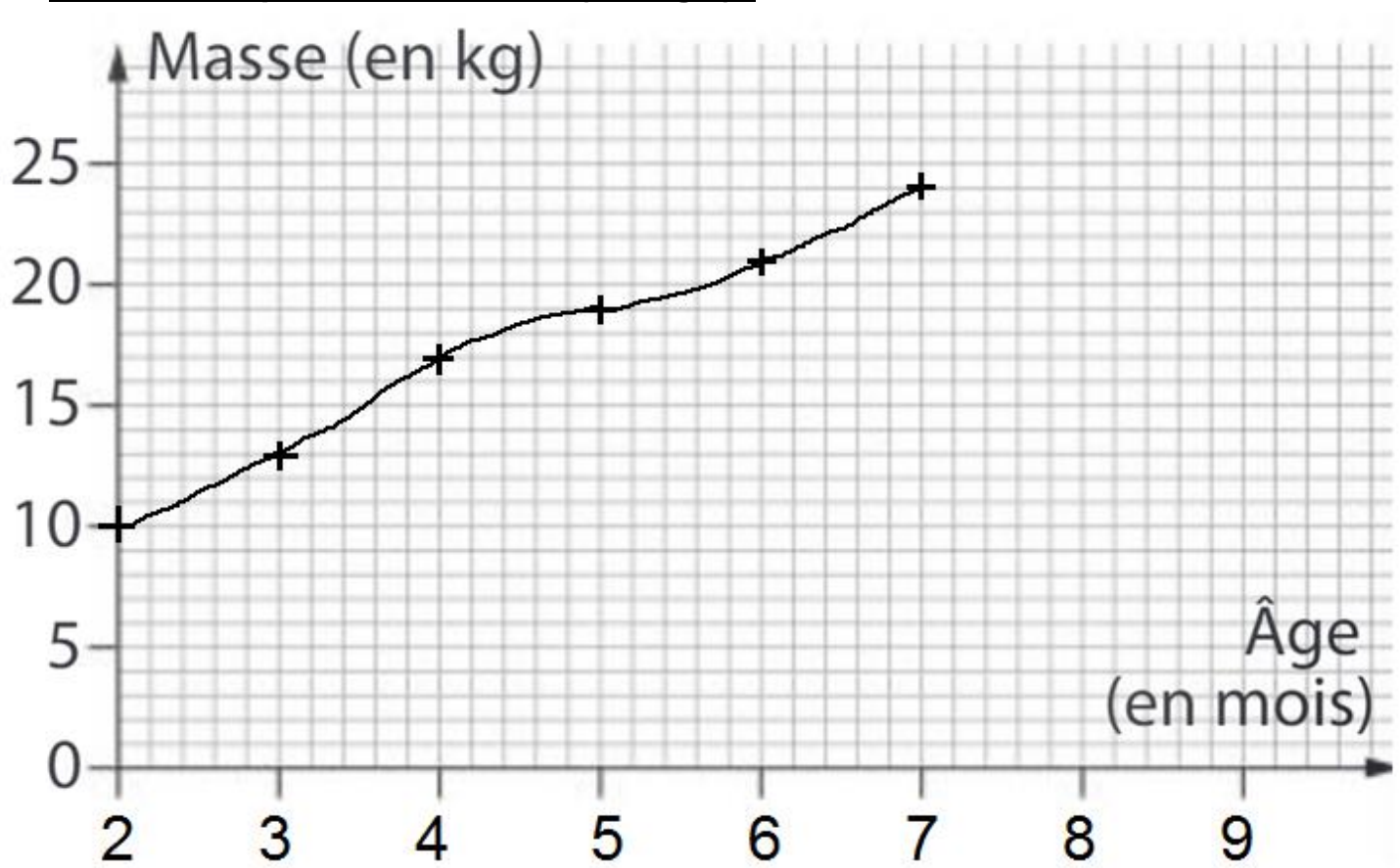

# **Exercice n°5 p.131-132 du cours ( corrigé ) :**

# **6 ème - Activité du chapitre 17**

# **Activité :**

- 1. Dans cette question, un grand carré représente une unité. Pour chaque ligne du tableau :
	- > dans la 2<sup>ème</sup> colonne, traduire ce qui a été colorié par la somme de deux fractions décimales de numérateurs strictement inférieurs à 10.
	- $\triangleright$  dans la 3<sup>ème</sup> colonne, traduire ce qui a été colorié par une seule fraction décimale.
	- $\geq$  dans la 4<sup>ème</sup> colonne, compléter par des nombres strictement inférieurs à 10

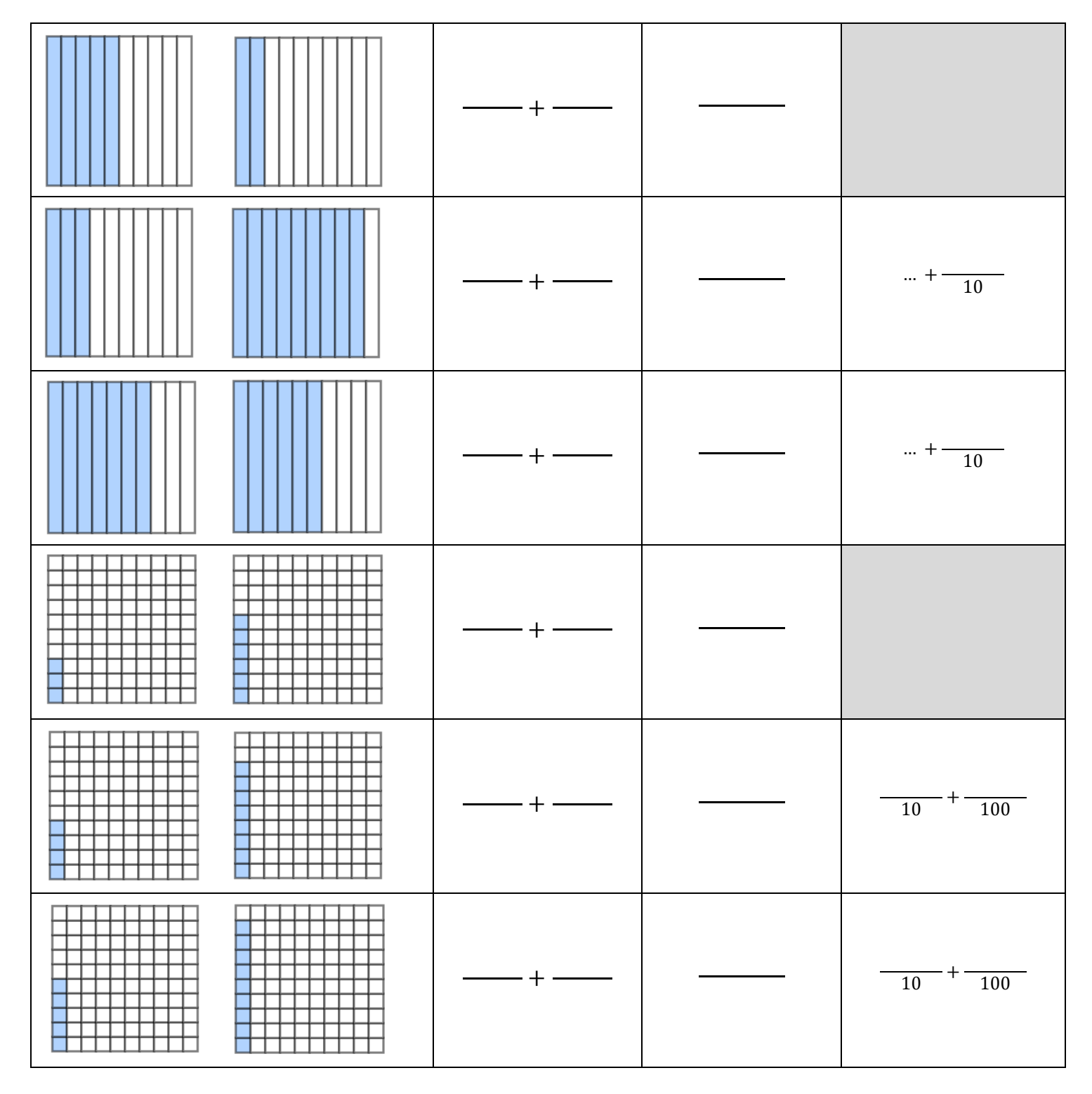

#### PDF Creator Trial

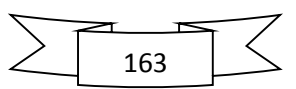

2. Compléter les égalités ci-dessous de la même manière que dans la question précédente.

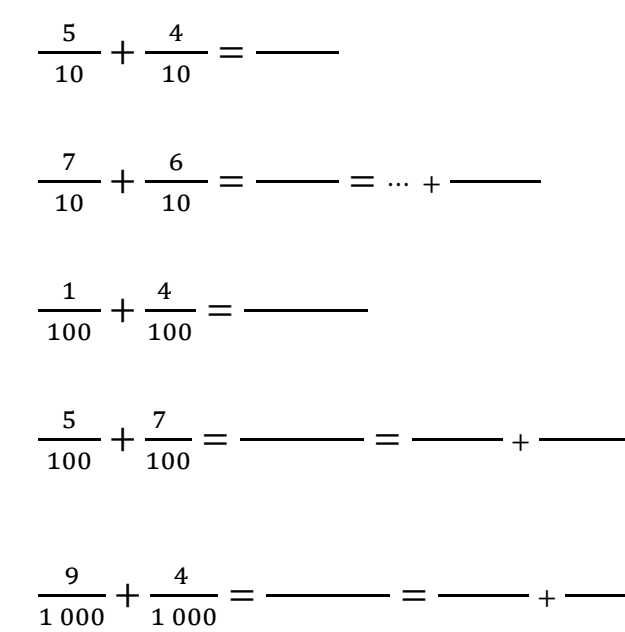

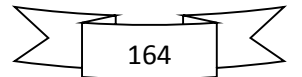

# **6 ème - Chapitre 17 : Opérations sur les nombres décimaux**

# **I. Additions et soustractions :**

# **1. Rappels**

# **Définition n°1 :**

Le résultat d'une addition s'appelle **la somme**. Le résultat d'une soustraction s'appelle **la différence**. Les nombres qu'on additionne ou soustrait sont appelés **les termes**.

# **Exemples :**

 $8 + 4 = 12$  9  $-3 = 6$ 

On dit que 12 est la somme de 8 **ET DE** 4. On dit que 6 est la différence de 9 **ET DE** 3.

### **Propriété n°1 :**

**Dans une addition**, le résultat ne change pas si :

- on change l'ordre des termes
- on regroupe certains termes.

# **ATTENTION !!!!!!**

On ne peut pas changer l'ordre des termes **dans une soustraction** :  $7 - 4 = 3$  mais  $4 - 7$  ne peut pas être calculé en 6<sup>ème</sup>.

# **2. Poser une addition ou une soustraction :**

Pour poser une addition ou une soustraction, il faut :

- aligner verticalement les dizaines avec les dizaines, les unités avec les unités, les dixièmes avec les dixièmes, les centièmes avec les centièmes …
- rajouter éventuellement des 0 « inutiles » pour s'aider
- ajouter ou soustraire ensemble les chiffres alignés verticalement en commençant par ceux de droite en n'oubliant pas de noter les retenues s'il y en a.

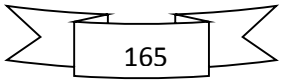

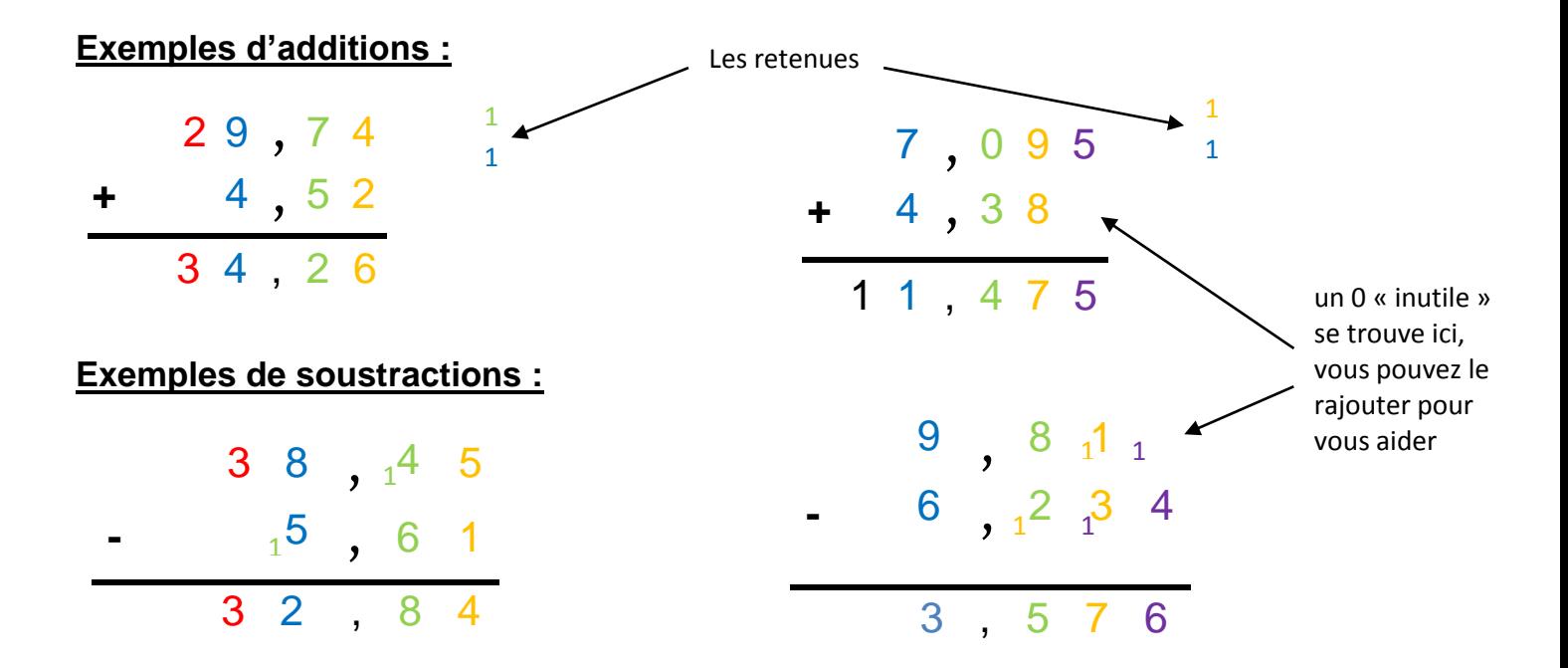

#### **Remarque** :

Pour éviter de faire des erreurs, on peut chercher un ordre de grandeur du résultat. Par exemple, si on veut donner un ordre de grandeur de  $28.1 + 43.7$ , on peut dire que :

- 28,1 est proche de 30
- 43,7 est proche de 40
- $28.1 + 43.7 \approx 30 + 40$

La somme  $28.1 + 43.7$  est donc proche de 70

# **II. Multiplications et divisions :**

# **1. Rappels :**

#### **Définition n°2 :**

Le résultat d'une multiplication s'appelle **le produit**. Les nombres qu'on multiplie sont appelés **les facteurs**.

#### **Exemple :**

$$
9 \times 4 = 36
$$

On dit que 36 est le produit de 9 **PAR** 4.

# **Propriété n°2 :**

**Dans une multiplication**, le résultat ne change pas si :

- on change l'ordre des facteurs ;
- on regroupe certains facteurs.

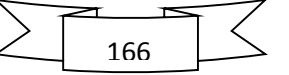

# **2. Multiplier et diviser par ; ; :**

# **Propriété n°3 :**

Multiplier un nombre décimal par 10 ; 100 ou 1 000, revient à déplacer dans le tableau de numération chacun de ses chiffres de 1 ; 2 ou 3 rangs vers la gauche pour lui donner une valeur 10 ; 100 ou 1 000 fois plus grande.

#### **Exemples :**

 $36 \times 10 = 360$ 

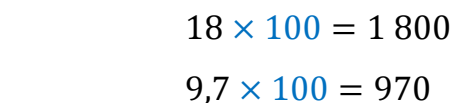

 $3,46 \times 1000 = 3460$ 

 $68.45 \times 10 = 684.5$ 

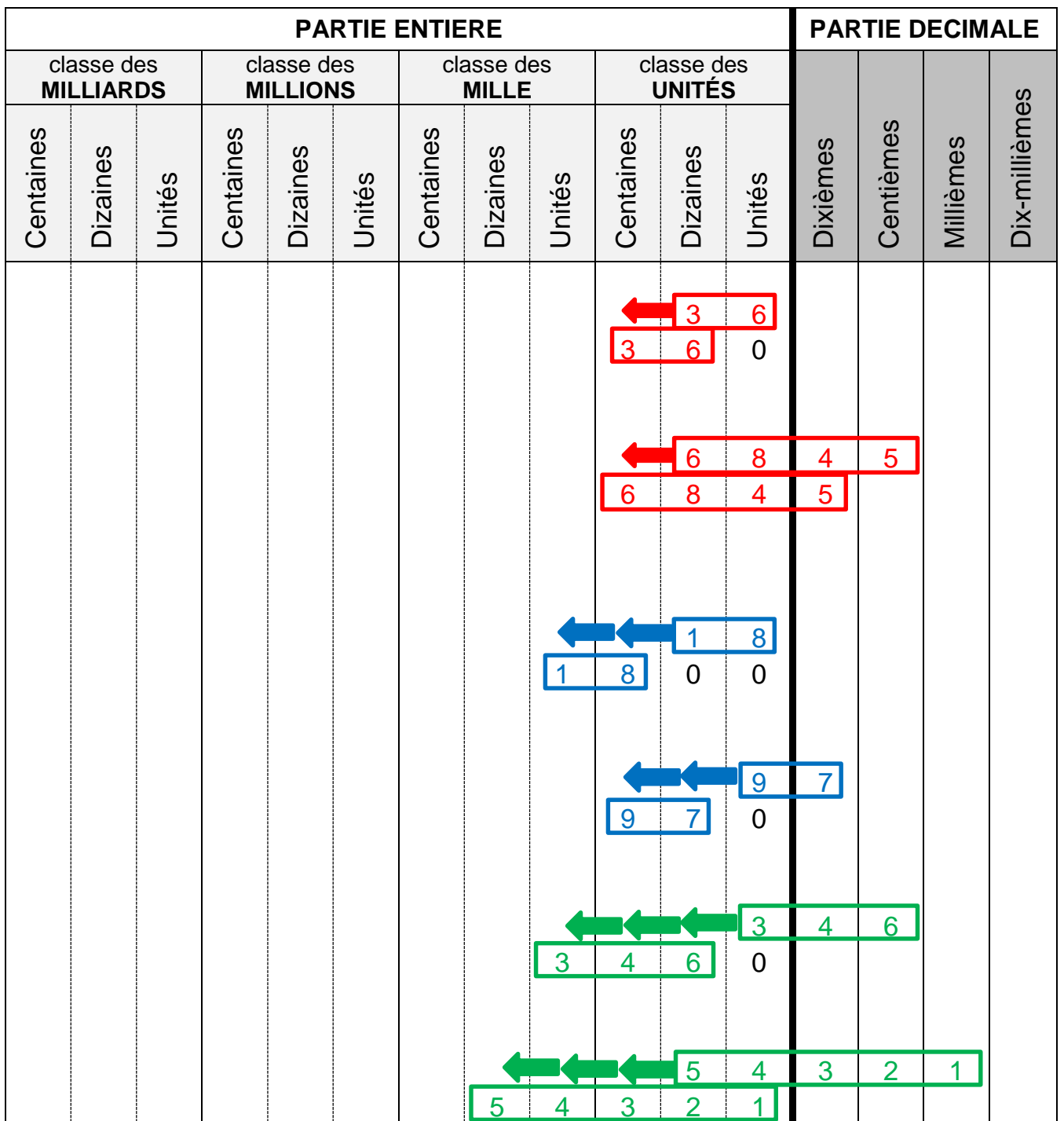

# $9,7 \times 100 = 970$

 $54,321 \times 1000 = 54321$ 

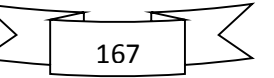

# **Propriété n°4 :**

Diviser un nombre décimal par 10 ; 100 ou 1 000, revient à déplacer dans le tableau de numération chacun de ses chiffres de 1 ; 2 ou 3 rangs vers la droite pour lui donner une valeur 10 ; 100 ou 1 000 fois plus petite.

# **Exemples :**

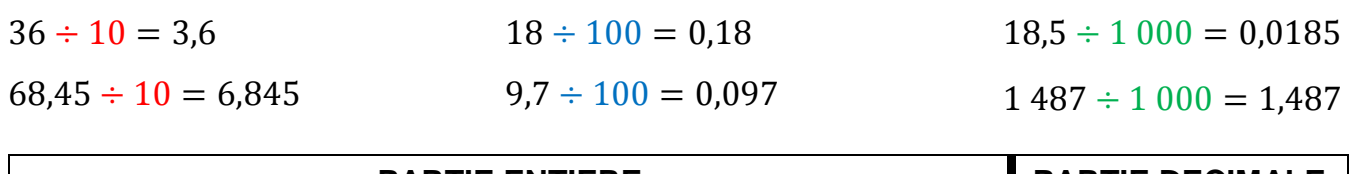

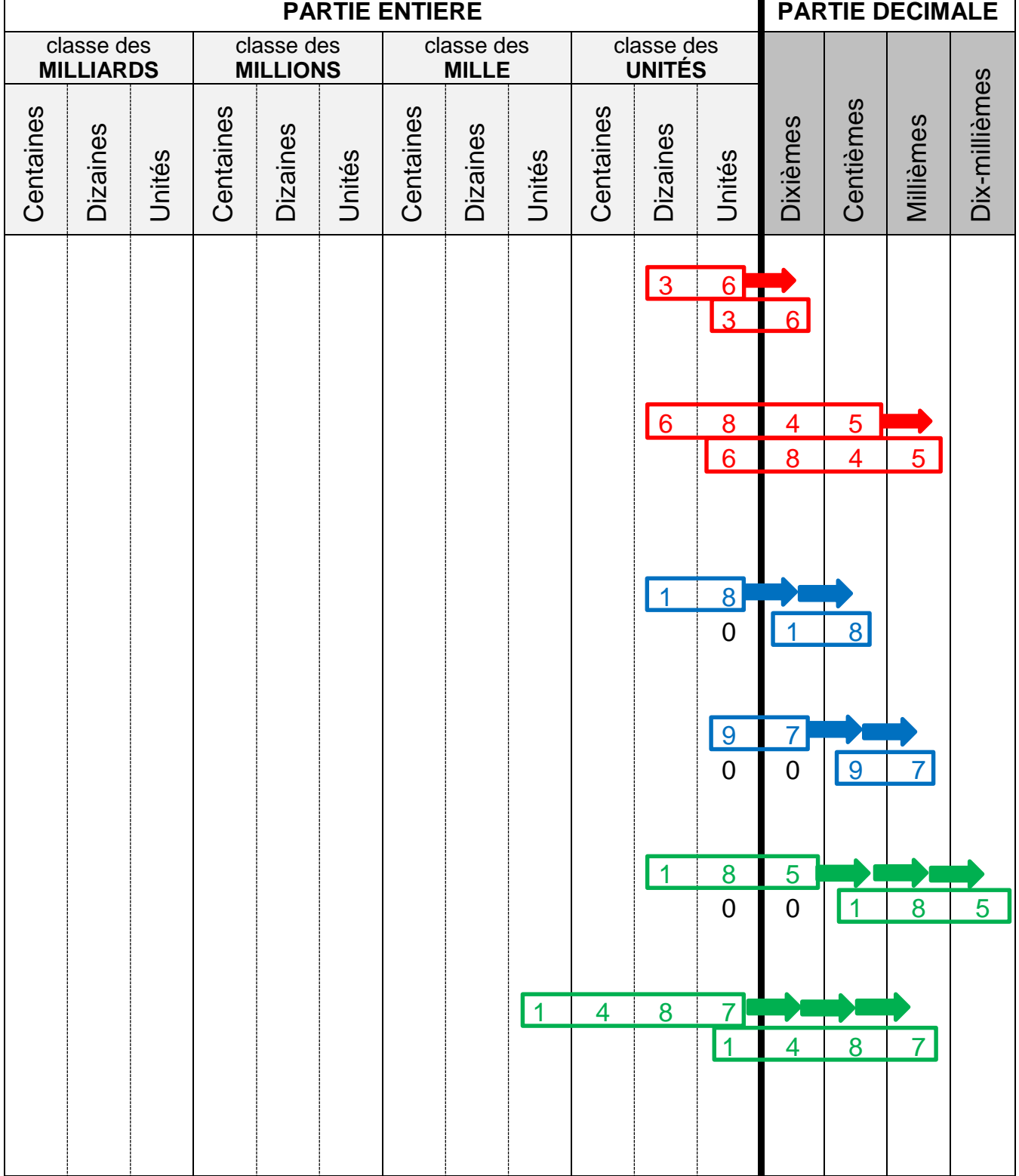

11 168

#### PDF Creator Trial

# **3. Multiplier par 0, 1 ; 0, 01 ; 0, 001 et 0, 5 :**

#### **Propriété n°5 :**

- Multiplier par 0,1 revient à diviser par 10.
- Multiplier par 0,01 revient à diviser par 100.
- Multiplier par 0,001 revient à diviser par 1 000.

### **Exemples :**

 $24.5 \times 0.1 = 24.5 \div 10 = 2.45$  $453 \times 0,01 = 453 \div 100 = 4,53$  $453 \times 0,001 = 453 \div 1,000 = 0,453$ 

#### **ATTENTION !!!!!!**

On voit ainsi que lorsqu'on multiplie un nombre, on n'obtient pas forcément un résultat plus grand.

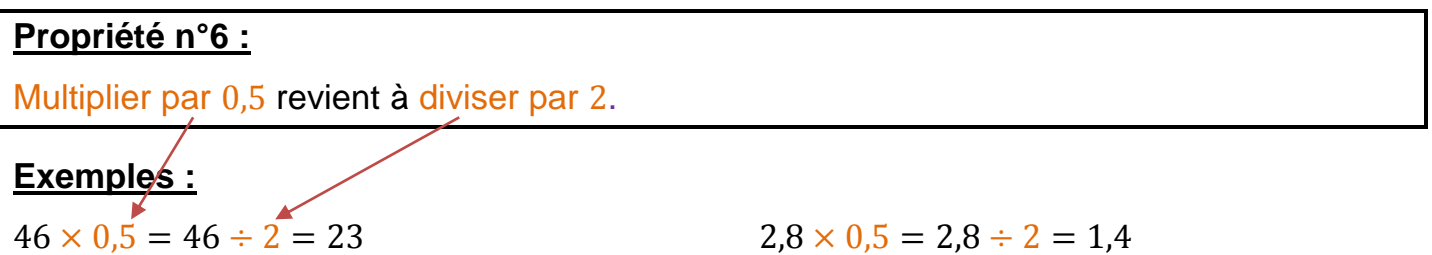

# **4. Conversions :**

# **a. Les préfixes à connaître :**

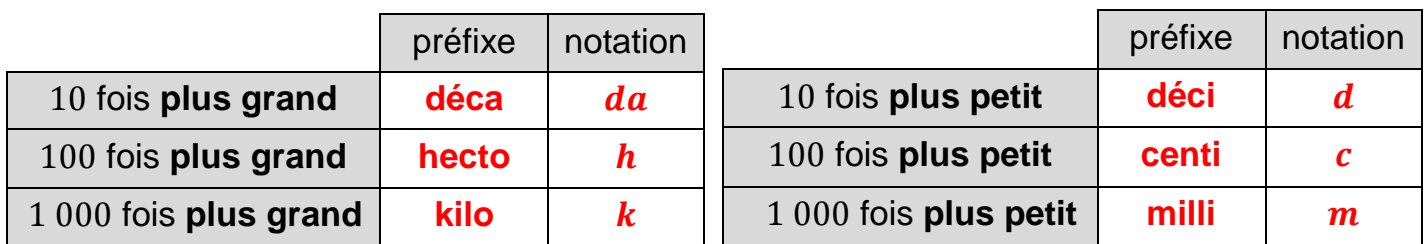

PDF Creator Trial

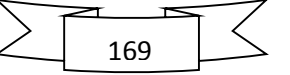

# **b. Conversions de longueurs :**

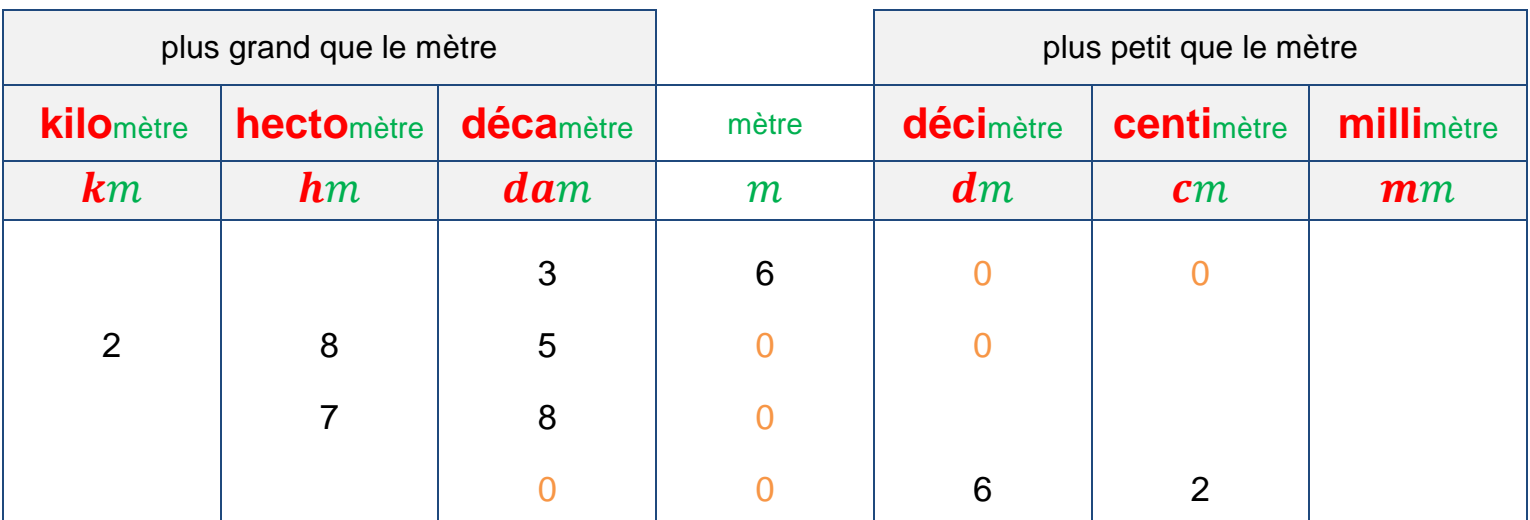

# **Exemples :**

 $36 m = 3600 cm$  $28,5 \, hm = 28\,500\,dm$ 

 $78 \, \text{dam} = 780 \, \text{m}$  $6,2$  dm = 0,062dam

# **c. Conversions de masses :**

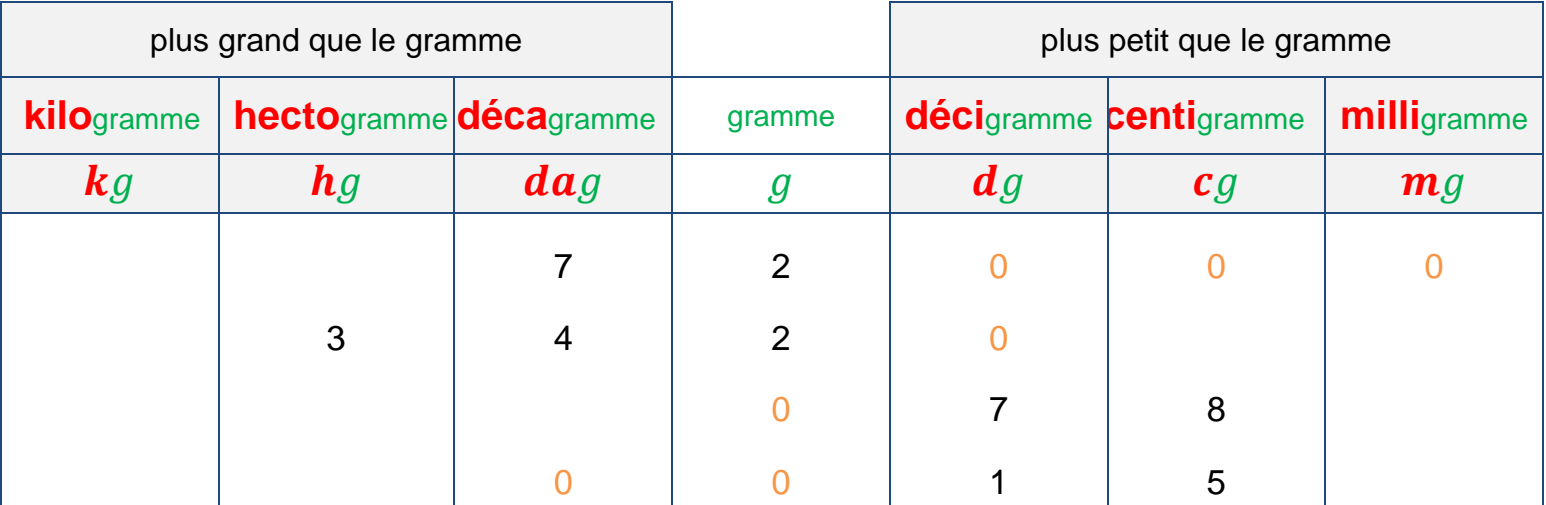

# **Exemples :**

72  $q = 72000$  mg  $34,2$   $dag = 3420$   $dg$  78  $cg = 0.78 g$  $1,5$   $dg = 0,015$   $dag$ 

# **Remarques à connaître par cœur !!!!!! :**

- $\bullet$  Un mot désigne ce qui est 100 fois plus grand que le kilogramme : **le quintal** (noté  $q$ ) On a donc:  $1 q = 100 kg$
- Un mot désigne ce qui est 1 000 fois plus grand que le kilogramme : **la tonne** (noté t) On a donc:  $1 t = 1 000 kg$

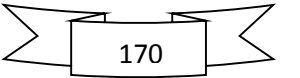

# **d. Conversions de contenances :**

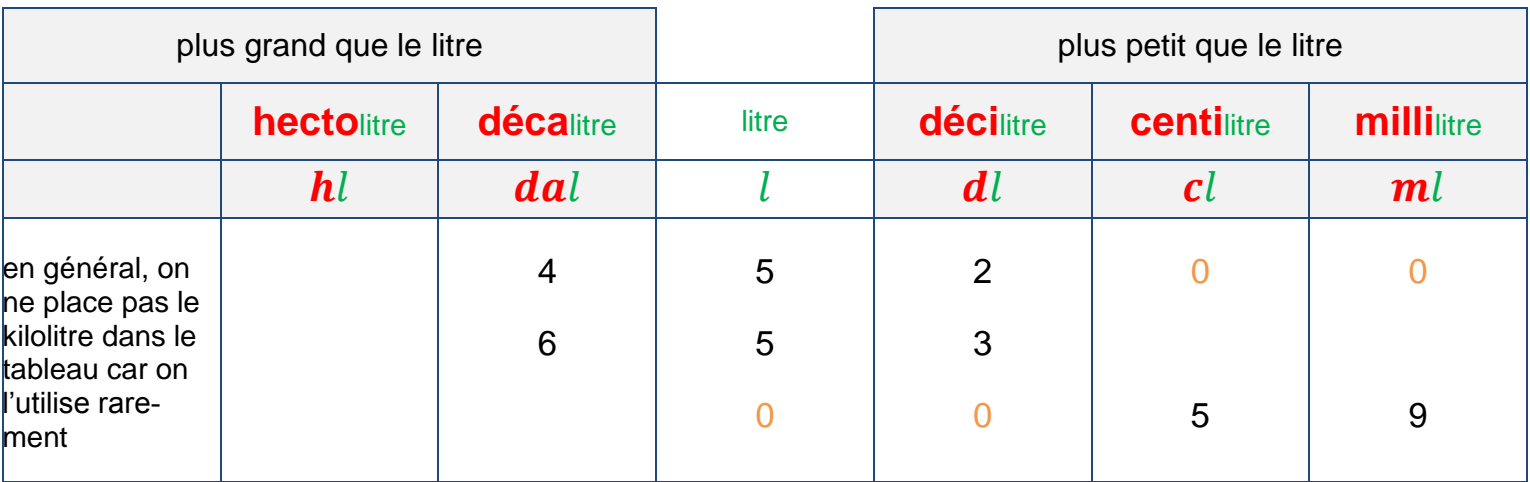

# **Exemples :**

 $452$  dl = 45 200 ml  $65,3$   $l = 6,53$  dal 5,9  $cl = 0.059 L$ 

# **5. Poser une multiplication :**

Pour poser une multiplication, il faut :

- effectuer la multiplication sans tenir compte des virgules ;
- compter le nombre total de chiffres après la virgule dans tous les facteurs ;
- placer la virgule dans le résultat pour qu'il y ait autant de chiffres après la virgule.

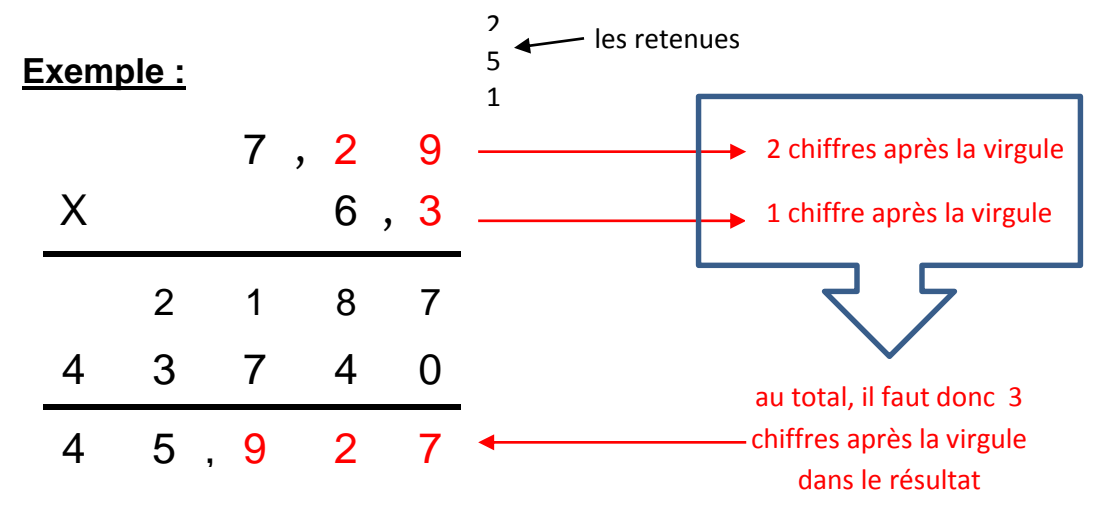

# **Remarque** :

Pour éviter de faire des erreurs, on peut chercher un ordre de grandeur du résultat. Par exemple, si on veut donner un ordre de grandeur de  $7,29 \times 6,3$ , on peut dire que :

- 7,29 est proche de 7
- $\bullet$  6,3 est proche de 6
- $7 \times 6 = 42$

Le produit  $7,29 \times 6,3$  est donc proche de 42.

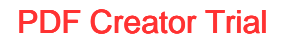

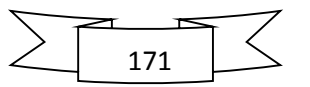

# **6. Division décimale :**

#### **1 er exemple :**

On veut déterminer le nombre manquant dans la multiplication à trou suivante :

 $\ldots$   $\times 6 = 74.1$ 

Pour le trouver, on va effectuer la division décimale de 74,1 par 6.

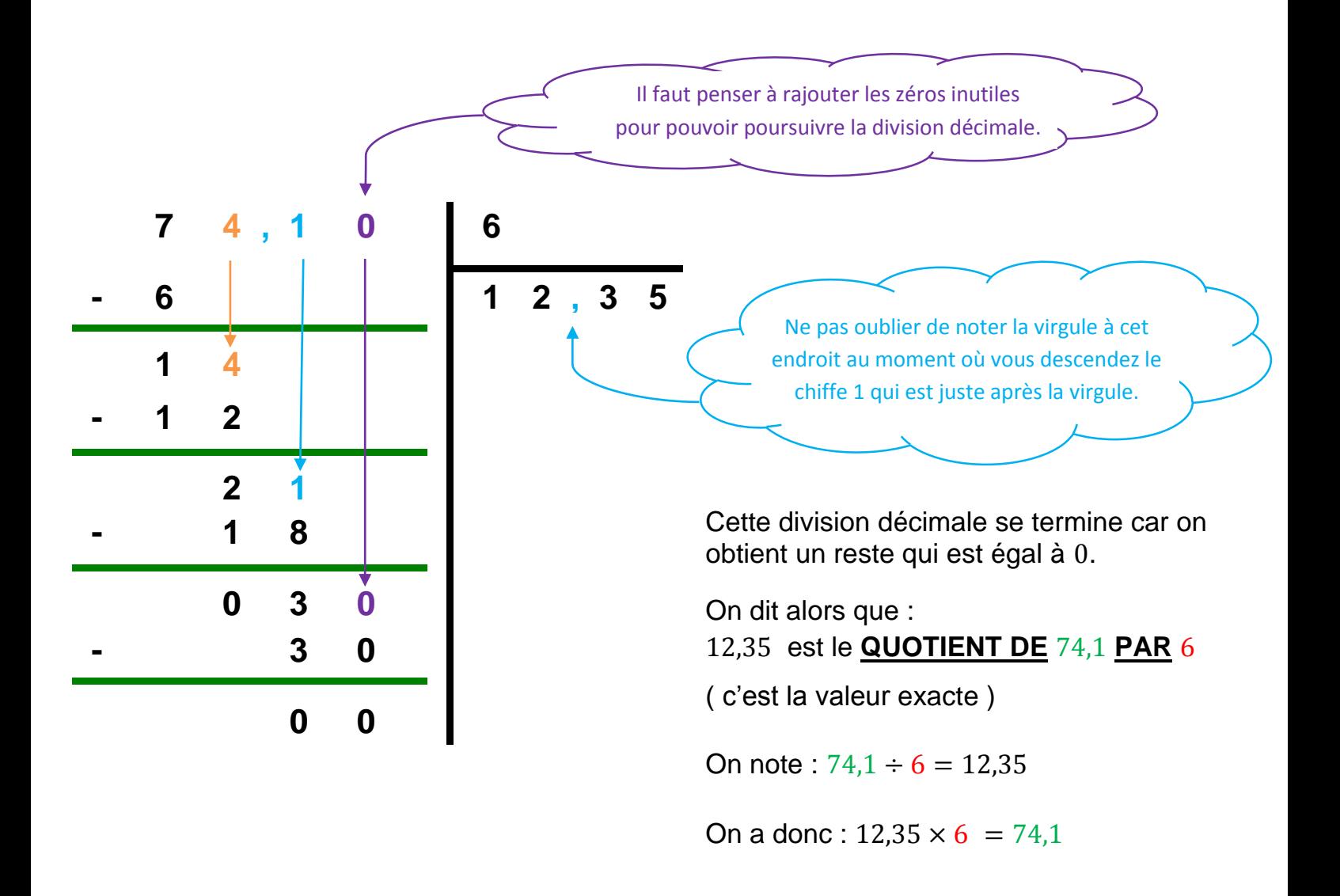

# **Définition n°3 :**

 $a$  désigne un nombre décimal et  $b$  désigne un nombre entier non nul.

Le quotient de  $\boldsymbol{a}$  par  $\boldsymbol{b}$  est le nombre qui, multiplié par  $\boldsymbol{b}$ , donne  $\boldsymbol{a}$ . Autrement dit, le quotient de  $\boldsymbol{a}$  par  $\boldsymbol{b}$  est le nombre manquant dans la multiplication à trou :

 $\cdots$   $\times h = a$ 

Le quotient de  $\boldsymbol{a}$  par  $\boldsymbol{b}$  se note  $\boldsymbol{a} \div \boldsymbol{b}$ .

PDF Creator Trial

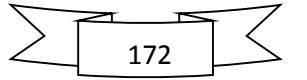

#### **2 ème exemple :**

On veut déterminer le nombre manquant dans la multiplication à trou suivante :

…………  $\times 9 = 14.7$ 

Pour le trouver, on va effectuer la division décimale de 14,7 par 9.

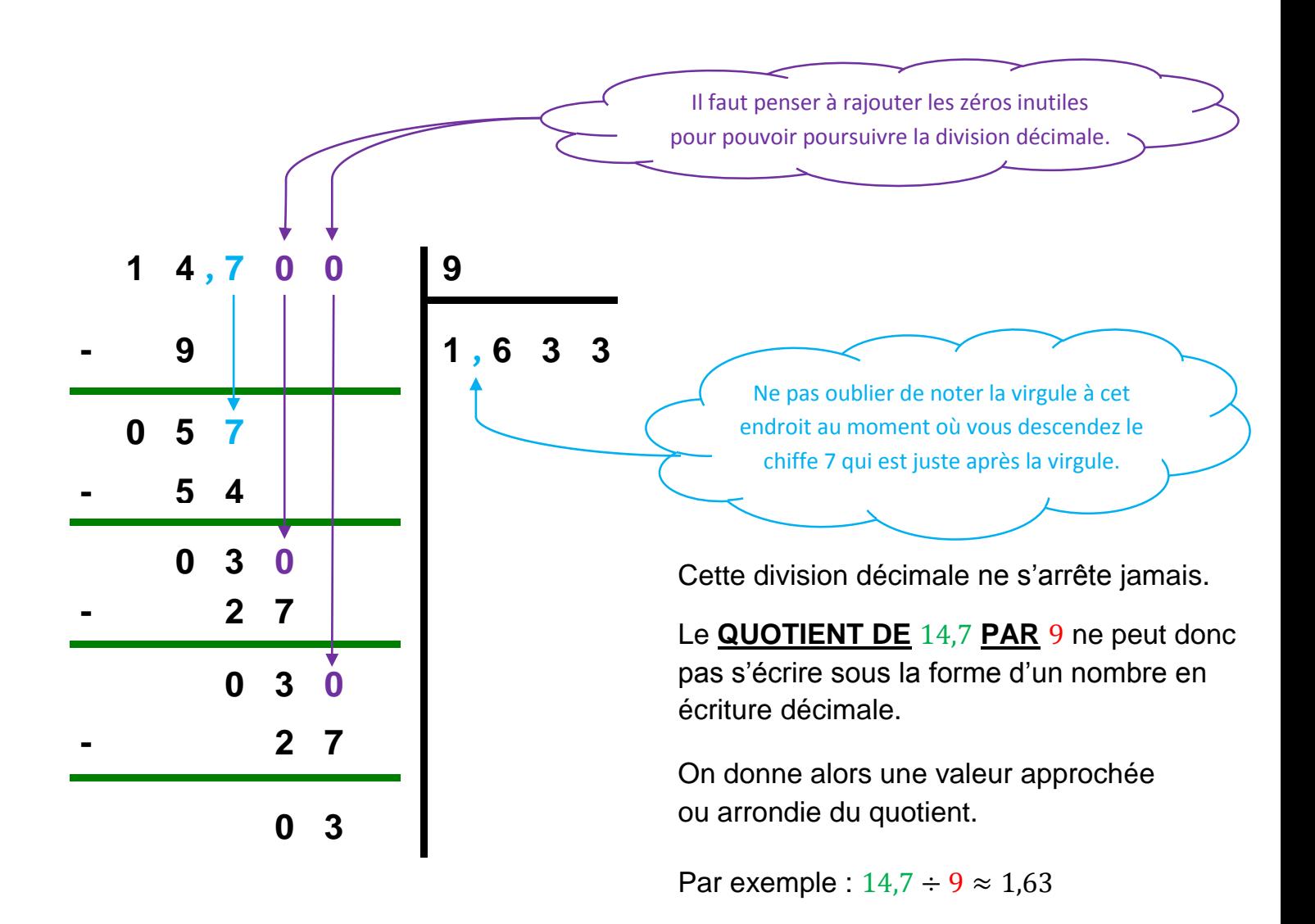

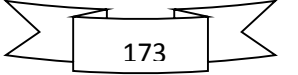

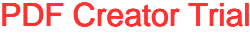

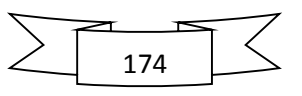

# **6 ème - Exercices sur le chapitre 17**

# **Exercice n°1 :**

Calculer mentalement ( ceux qui ont du mal peuvent s'aider du tableau en dessous ).

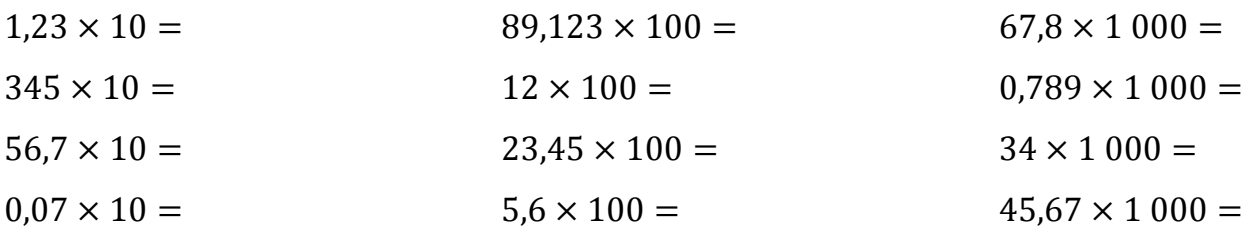

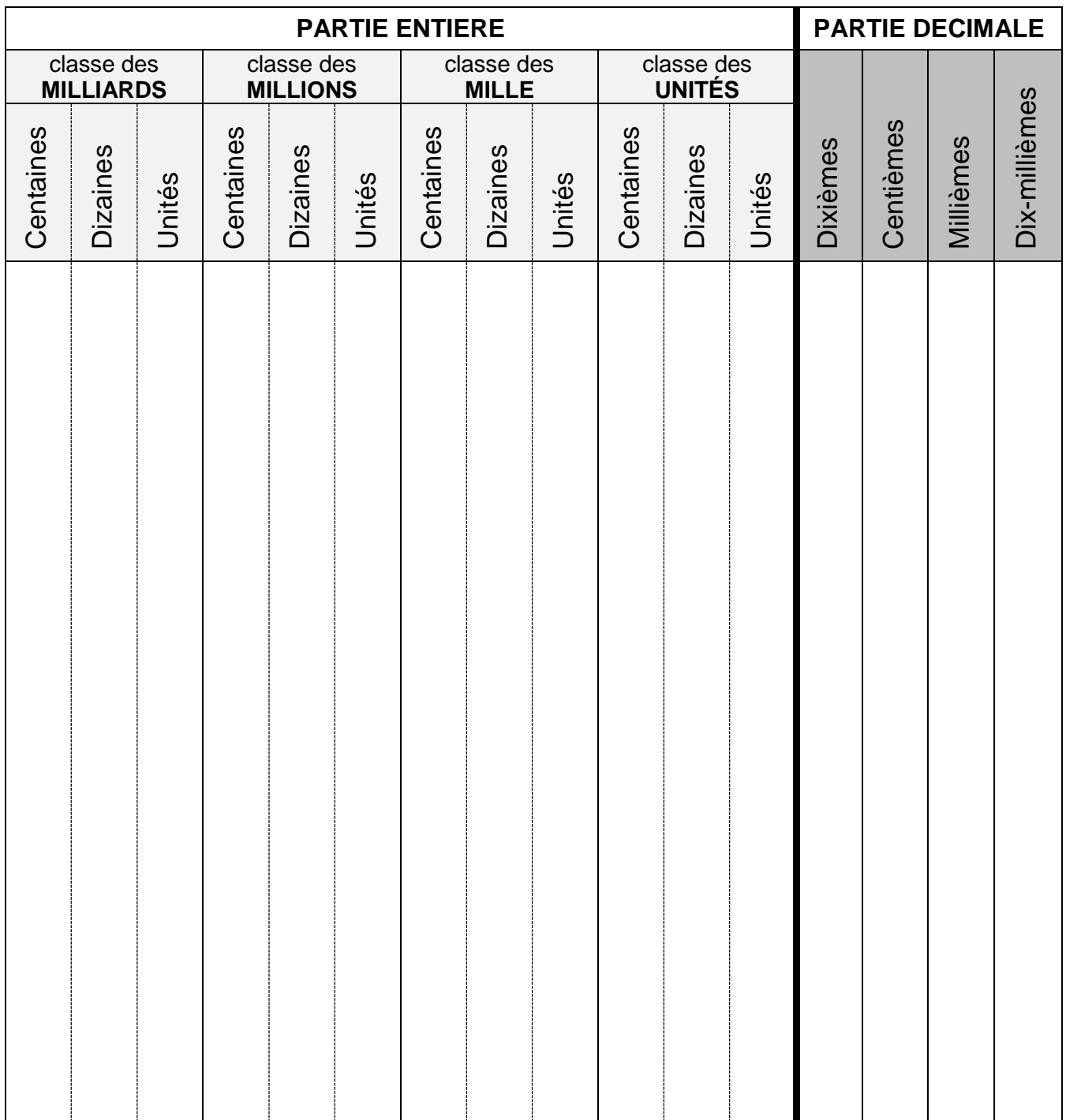

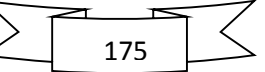

# **Exercice n°2 :**

Calculer mentalement ( ceux qui ont du mal peuvent s'aider du tableau en dessous ).

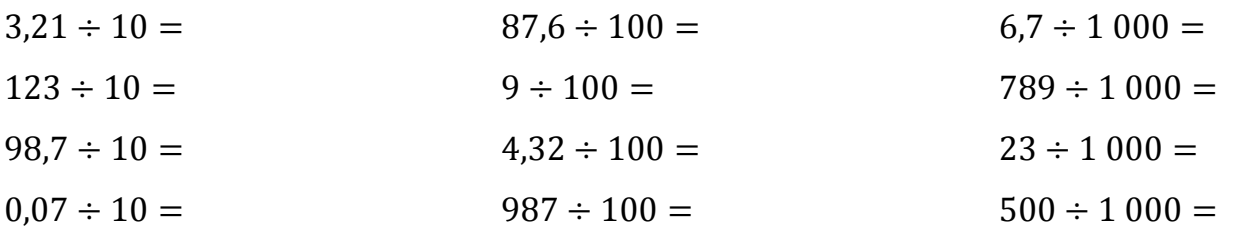

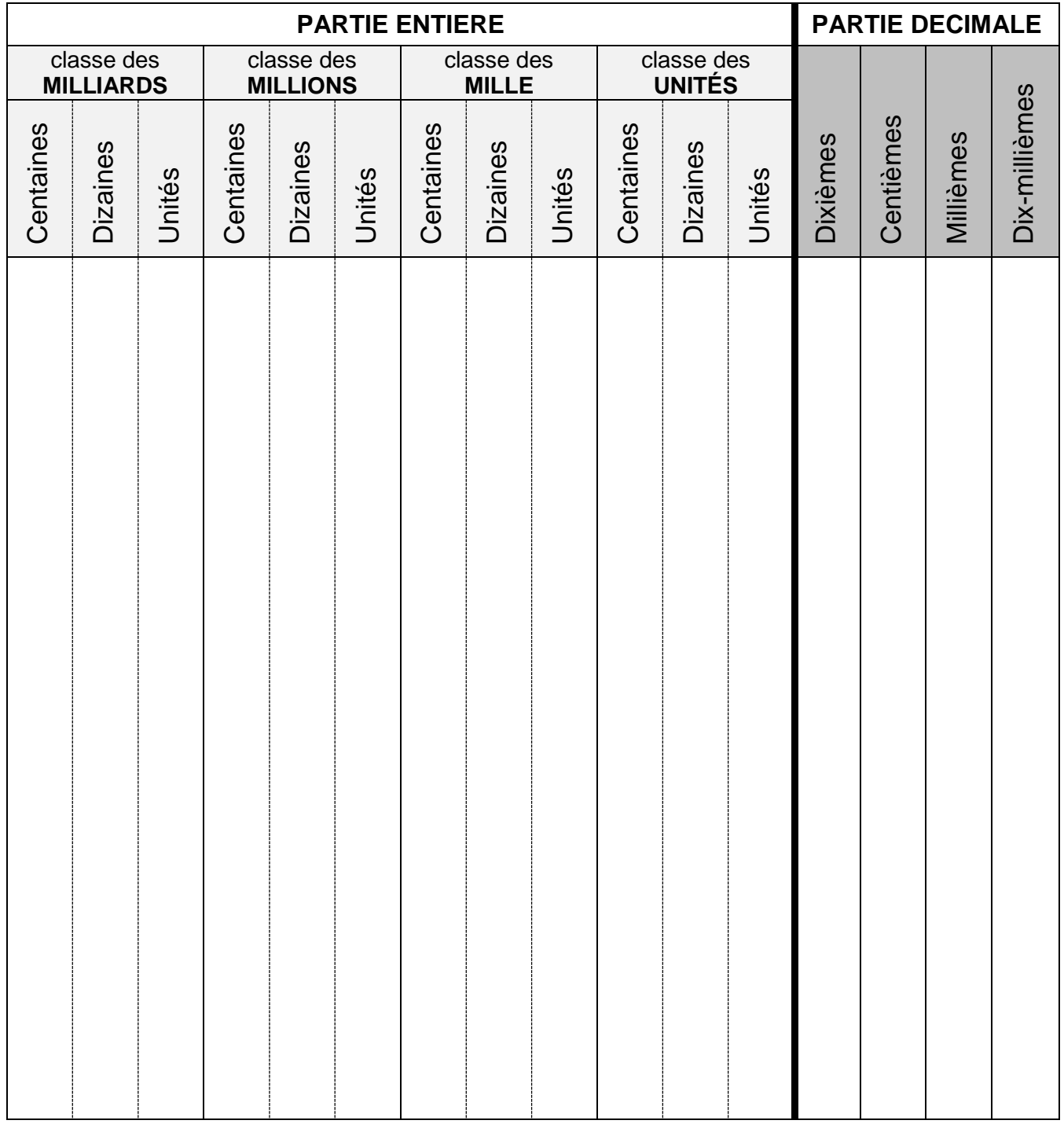

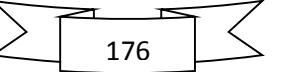

# **Exercice n°3 :**

Calculer mentalement.

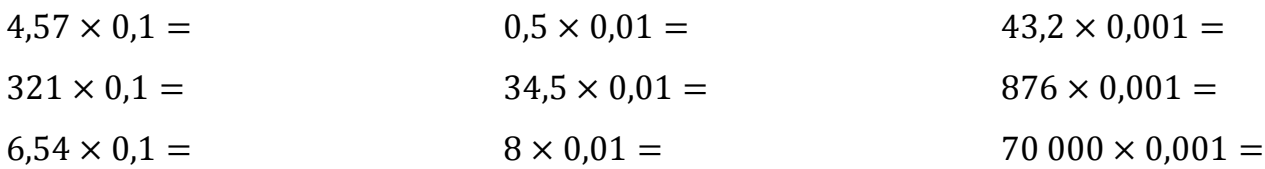

# **Exercice n°4 :**

Calculer mentalement.

 $18 \times 0.5 =$  $60 \times 0,5 =$  $6; 4 \times 0.5 =$  $24,6 \times 0,5 =$ 

# **Exercice n°5 :**

Compléter en s'aidant éventuellement du tableau de conversion qui suit.

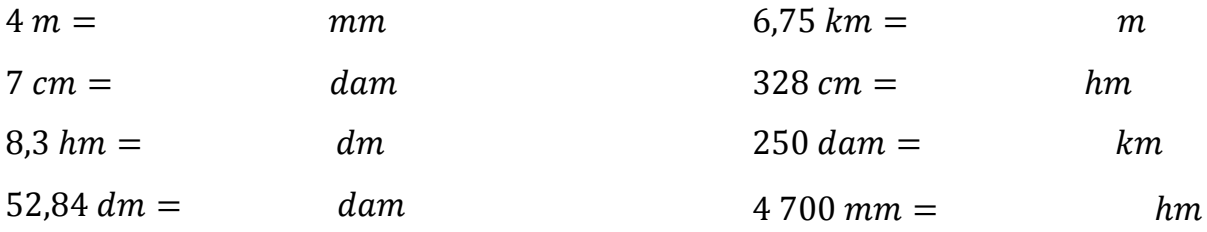

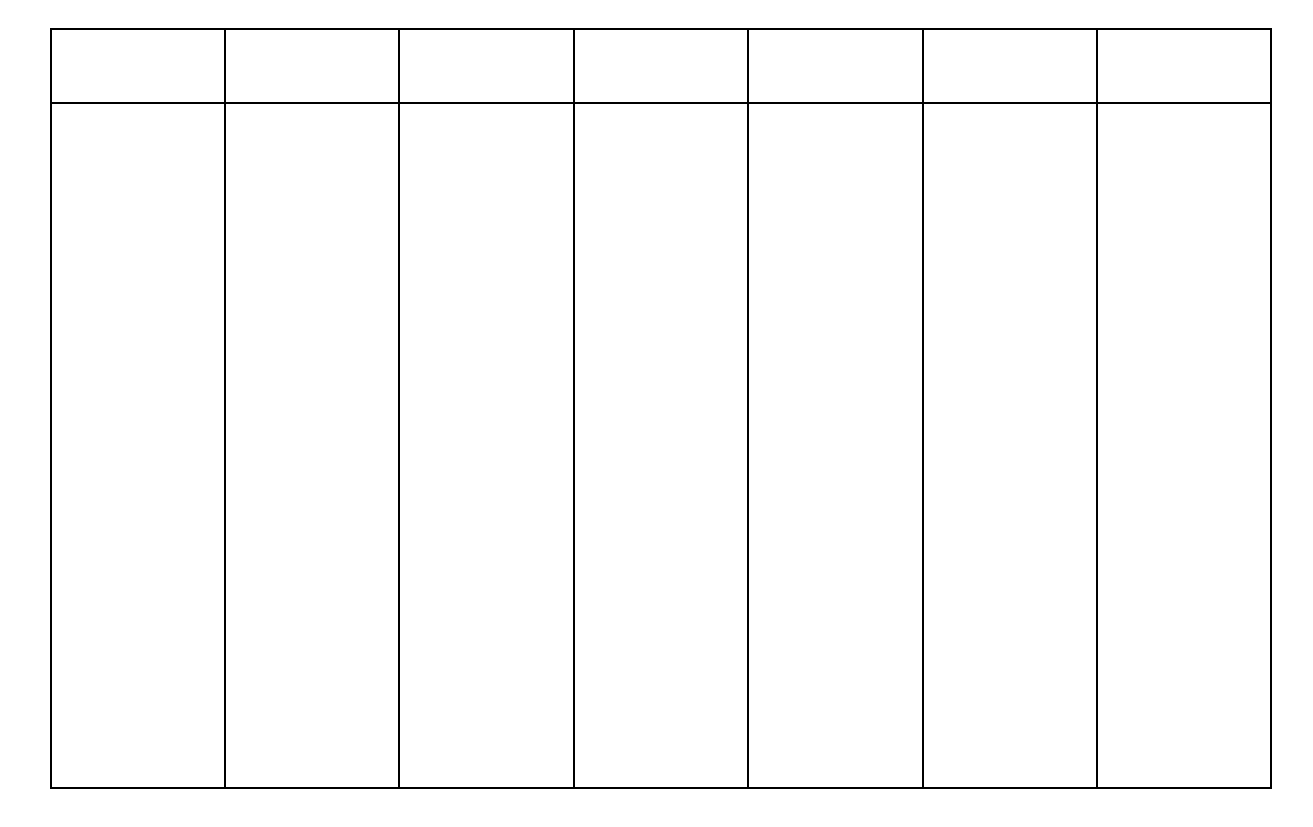

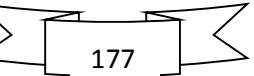

# **Exercice n°6 :**

Compléter en s'aidant éventuellement du tableau de conversion qui suit.

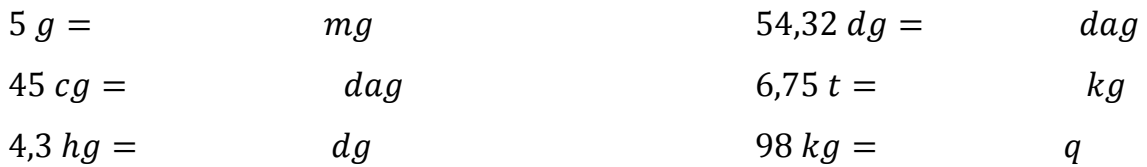

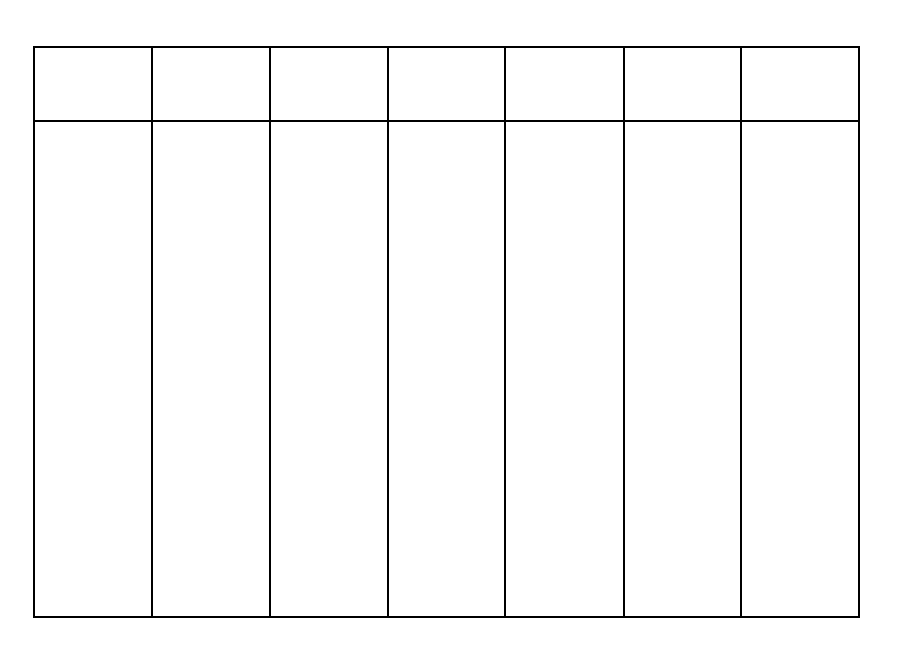

# **Exercice n°7 :**

Compléter en s'aidant éventuellement du tableau de conversion qui suit.

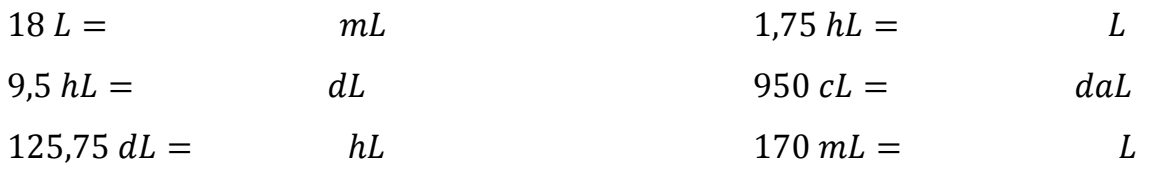

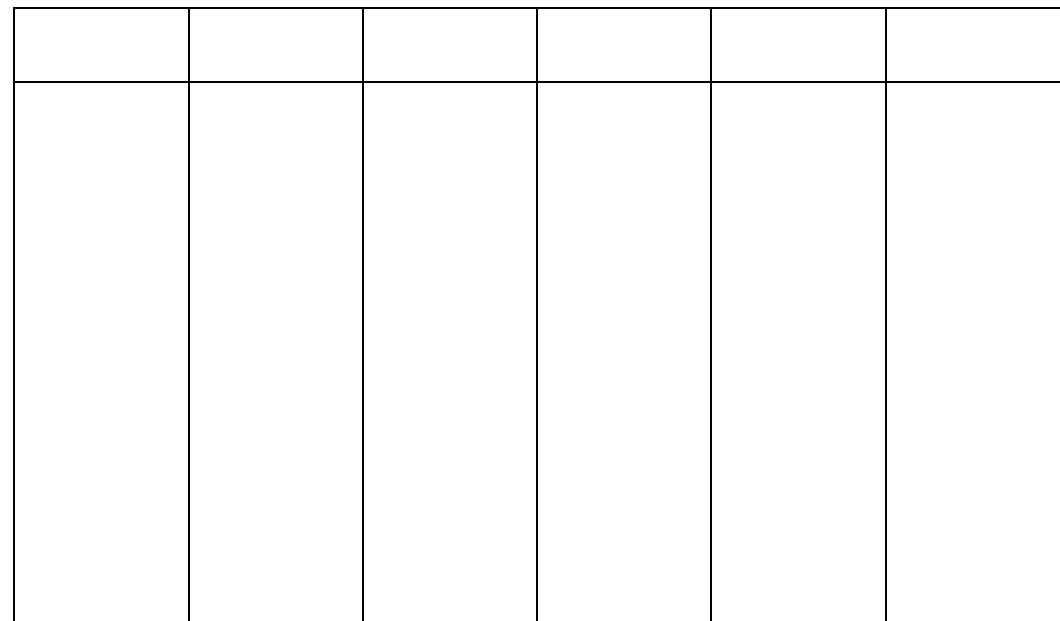